# <span id="page-0-0"></span>LLVM Passes

### Michele Scandale

Politecnico di Milano

April 10, 2015

This material is strongly based on Ettore Speziale's material for the previous year course.

# <span id="page-1-0"></span>**Contents**

1 [Normalization Passes](#page-1-0)

### 2 [Analysis Passes](#page-19-0)

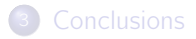

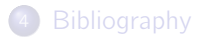

# Canonicalize Pass Input

We will see the following passes:

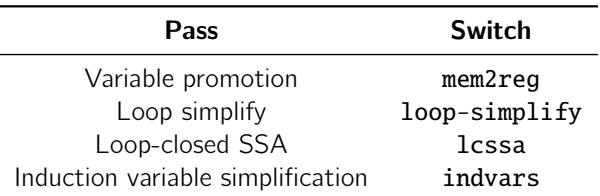

They are normalization passes:

put data into a canonical form

#### [LLVM Passes](#page-0-0)

# Variable Promotion

One of the most difficult things in compiler is:

• considering memory accesses

#### Plain SAXPY

```
define float @saxpy(float %a, float %x, float %y) {
entry:
 %a.addr = alloca float, align 4
 %x.addr = alloca float, align 4
 %y.addr = alloca float, align 4store float %a. float* %a.addr. align 4
  store float %x, float* %x.addr, align 4
 store float %y, float* %y.addr, align 4
 %0 = load float* %a.addr , align 4
 %1 = load float* %x.addr. align 4
 %mul = fmul float %0. %1
 %2 = load float* %y.addr , align 4
 %add = fadd float %mul. %2ret float %add
}
```
In the SAXPY kernel some alloca are generated:

 $\bullet$  represent local variables  $^1$ 

They are generated due to compiler conservative approach:

maybe some instruction can take the addresses of such variables, hence a memory location is needed

Complex representations makes hard performing further actions:

- suppose you want to compute  $a * x + y$  using only one instruction <sup>2</sup>
- **o** hard to detect due to load and store

 $<sup>1</sup>$ Arguments are local variables</sup>  $2$ e.g. FMA4

To limit the number of instruction accessing memory:

- we need to eliminate load and store
- achieved by promoting variables from memory to registers

Inside LLVM SSA-based representation:

memory Stack allocations  $-$  e.g  $\alpha$ <sub>1</sub> = alloca float, align 4 register SSA variables – e.g. %a

The mem2reg pass focus on:

o eliminating alloca with only load and store uses

Also available as utility:

 $\bullet$  llvm::PromoteMemToReq<sup>3</sup>

<sup>3</sup> see Transforms/Utils/PromoteMemoryToRegister.cpp

### Variable Promotion Example

#### Starting Point

```
%1 = alloca float
%2 = alloca float
%3 = alloca float
store %a, %1
store %x, %2
store %y, %3
%4 = load %1%5 = 1oad %2%6 = fmul %4, %5
%7 = load %3%8 = \text{fadd } %6. %7ret %8
```
Copy propagation performed transparently by the compiler

#### Promoting alloca

```
%1 = %3%2 = %3%3 = %v%4 = %1%5 = %2%6 = fmul %4. %5%7 = %3%8 = \text{fadd } %6. %7ret %8
```
#### After Copy-propagation

 $%1 = \text{fmul } %a, %x$  $%2 =$  **fadd**  $%1.$  %v ret %2

## Loops

#### Different kind of loops:

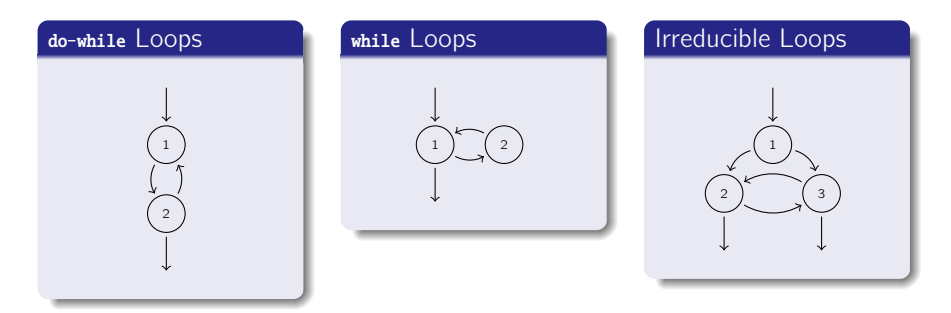

In LLVM the focus is on one kind of loop:

natural loops

A natural loop:

- $\bullet$  has only one entry node header
- there is a back edge that enter the loop header

Under this definition:

- the irreducible loop is not a natural loop
- **•** since LLVM consider only natural loops, the irreducible loop is not recognized as a loop

#### [LLVM Passes](#page-0-0)

# Loop Terminology

Loops defined starting from back-edges:

back-edge edge entering loop header: (3, 1)

header loop entry node: 1

body nodes that can reach back-edge source node (3) without passing from back-edge target node (1) plus back-edge target node:  ${1, 2, 3}$ 

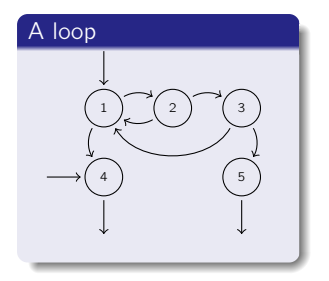

exiting nodes with a successor outside the loop:  $\{1, 3\}$ exit nodes with a predecessor inside the loop:  $\{4, 5\}$ 

#### [LLVM Passes](#page-0-0)

# Loop Simplify

Natural loops finding is the base pass identify loops, but:

• some features are not analysis/optimization friendly

The loop-simplify pass normalize natural loops:

pre-header the only predecessor of header node latch the starting node of the only back-edge exit-block ensures exits dominated by loop header

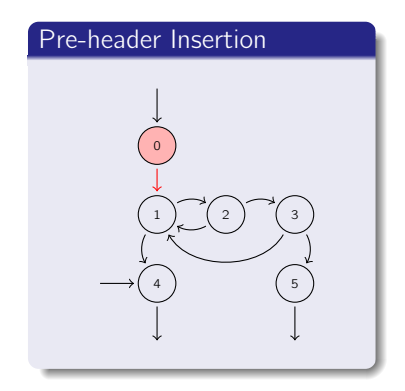

### Loop Simplify Example

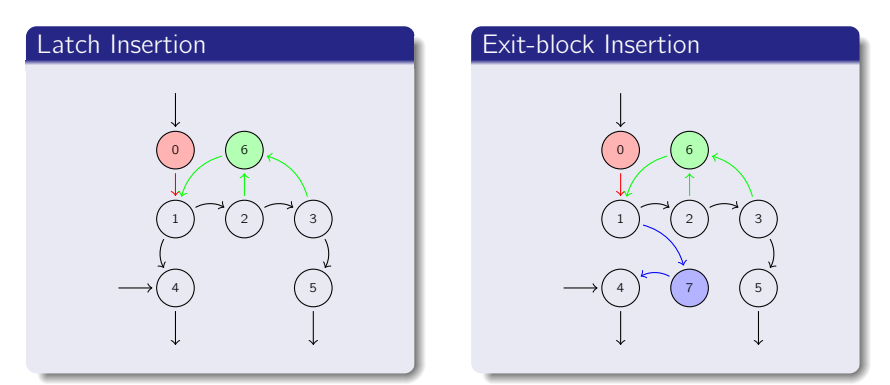

- **•** pre-header always executed before entering the loop
- **•** latch always executed before starting a new iteration
- exit-blocks always executed after exiting the loop

Loop representation can be further normalized:

- **loop-simplify** normalize the shape of the loop
- nothing is said about loop definitions

Keeping SSA form is expensive with loops:

- **.** Lcssa insert phi instruction at loop boundaries for variables defined inside the loop body and used outside
- **•** this quarantee isolation between optimization performed inside and outside the loop
- $\bullet$  faster keeping IR into SSA form propagation of code changes outside the loop blocked by phi instructions

### Loop-closed SSA Example

#### Linear Search

```
unsigned search(float *x, unsigned n, float y) {
  unsigned i, i = 0;
  for(i = 0; i := n; ++i)
    if(x[i] == y)i = i:
  return j;
}
```
The example is trivial:

- **•** think about having large loop bodies
- **•** transformation becomes useful

#### [LLVM Passes](#page-0-0)

### Loop-closed SSA Example

#### Before LCSSA

```
for.cond:
 % i.0 = phi i32 [ 0, %entry ], [ %inc, %for.inc ]
  %j.0 = phi i32 [ 0, %entry ], [ %j.1, %for.inc ]
  %cmp = icmp ne i32 %i.0, %n
  br i1 %cmp , label %for.body , label %for.end
  ...
if.end:
  %j.1 = phi i32 [ %i.0, %if.then ], [ %j.0, %for.body ]
 br label %for.inc
for.inc:
  % and * i32 % i.0, 1
 br label %for.cond
for.end:
  ret i32 %j.0
```
#### [LLVM Passes](#page-0-0)

### Loop-closed SSA Example

### After LCSSA

```
for.cond:
  % i.0 = phi i32 [ 0, % entry ], [ % inc, % for. inc ]% i.0 = phi i32 [ 0, %entry ], [ %j.1, %for.inc ]
 %cmp = icmp ne i32 %i.0, %n
  br i1 %cmp. label %for.body. label %for.end
  ...
if.end:
  % j.1 = phi i32 [ %i.0, %if.then ], [ %j.0, %for.body ]
  br label %for.inc
for.inc:
 % inc = add i32 % i.0, 1
 br label %for.cond
for.end:
  % i.0.1cssa = phi i32 [ % i.0. %for.cond ]
  ret i32 %j.0. lcssa
```
# Induction Variables

Some loop variables are special:

e.g. counters

Generalization lead to induction variables:

• foo is a loop induction variable if its successive values form an arithmetic progression:

 $f_{00}$  = har \* haz + hiz

where bar, biz are loop-invariant <sup>4</sup>, and baz is an induction variable

• foo is a canonical induction variable if it is always incremented by a constant amount:

$$
foo = foo + biz
$$

where biz is loop-invariant

<sup>4</sup>Constants inside the loop

# Induction Variable Simplification

Canonical induction variables are used to drive loop execution:

**•** given a loop, the **indvars** pass tries to find its canonical induction variable

With respect to theory, LLVM canonical induction variable is:

- $\bullet$  initialized to  $\circ$
- incremented by 1 at each loop iteration

Normalization passes running order:

- **1** mem2reg: limit use of memory, increasing the effectiveness of subsequent passes
- 2 loop-simplify: canonicalize loop shape, lower burden of writing passes
- **3** lcssa: keep effects of subsequent loop optimizations local, limiting overhead of maintaining SSA form
- **4** indvars: normalize induction variables, highlighting the canonical induction variable

Other normalization passes available:

• try running opt -help

# <span id="page-19-0"></span>**Contents**

<sup>1</sup> [Normalization Passes](#page-1-0)

2 [Analysis Passes](#page-19-0)

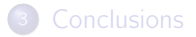

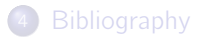

# Checking Input Properties

Analysis basically allows to:

- **derive information and properties of the input**
- **•** verify properties of input

Keeping analysis information is expensive:

- **tuned algorithms updates analysis information when an** optimization invalidates them
- **•** incrementally updating analysis is cheaper than recomputing them

Many LLVM analysis supports incremental updates:

- **•** this is an optimization
- **•** forget this feature for the home-work
- focus on information provided by analysis

# Useful Analysis

We will see the following passes:

Analysis

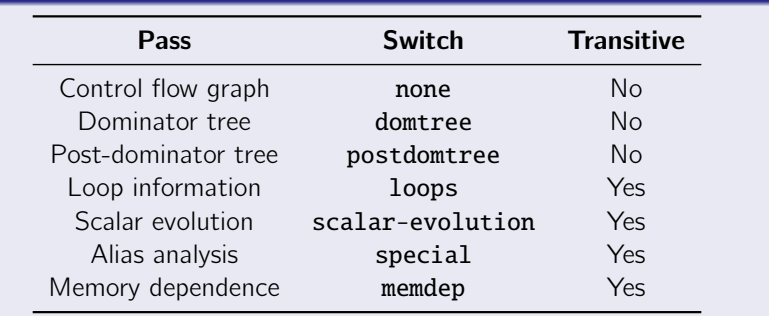

Requiring analysis by transitivity:

yes llvm::AnalysisUsage::addRequiredTransitive<T>()

no llvm::AnalysisUsage::addRequired<T>()

# Control Flow Graph

The Control Flow Graph is implicitly maintained by LLVM:

• no specific pass to build it

Recap:

- **CFG** for a function is a set of basic blocks
- a basic block is a set of instructions

Functions and basic blocks acts like containers:

- **O** STL-like accessors: front(), back(), size(), ...
- STL-like iterators: begin(), end()

Each contained element is aware of its container:

 $\bullet$  qetParent()

### Control Flow Graph **Walking**

Every CFG has an entry basic block:

- **a** the first executed basic block
- $\bullet$  it is the root/source of the graph
- get it with llvm::Function::getEntryBlock()

More than one exit blocks can be generated:

- **Their terminator instructions are rets**
- they are the leaves/sinks of the graph
- use llvm::BasicBlock::getTerminator() to get the terminator . . .
- ... then check its real class

For performance reasons, a custom casting framework is used:

you cannot use static\_cast and dynamic\_cast with types/classes provided by LLVM

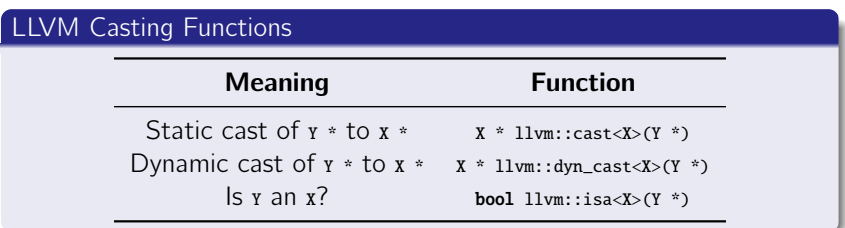

Example:

 $\bullet$  is BB a sink?

llvm::isa<llvm::ReturnInst>(BB.getTerminator())

### Control Flow Graph Basic Blocks

Every basic block BB has one or more:

predecessors from pred\_begin(BB) to pred\_end(BB)

successors from succ\_begin(BB) to succ\_end(BB)

Convenience accessors directly available in  $11vm::BasicBlock$ :

e.g. llvm::BasicBlock::getUniquePredecessor()

Other convenience member functions:

- moving a basic block: llvm::BasicBlock::moveBefore(llvm::BasicBlock \*) or llvm::BasicBlock::moveAfter(llvm::BasicBlock \*)
- split a basic block:

llvm::BasicBlock::splitBasicBlock(llvm::BasicBlock::iterator)

 $\bullet$  . . .

#### Control Flow Graph **Instructions**

The llvm::Instruction class define common operations:

e.g. getting an operand: llvm::Instruction::getOperand(unsigned)

Subclasses provide specialized accessors:

e.g the load instruction takes an operand that is a pointer: llvm::LoadInst::getPointerOperand()

The value produced by the instruction is the instruction itself:

# Example

Consider:

```
% 6 = load i32* %1, align 4
```
the load is described by an instance of  $11vm$ : LoadInst. That instance also models the %6 variable

Instructions built using:

- $\bullet$  CONStructors e.g. llvm::LoadInst::LoadInst(...)
- factory methods e.g. llvm::GetElementPtrInst::Create(...)

Interface is not homogeneous:

- some instructions support both methods
- others support only one

At build-time, instructions can be:

- appended to a basic block
- inserted after/before a given instruction

Insertion point usually specified as builder last argument

LLVM class hierarchy is built around two simple concepts: value something that can be used: 11vm::Value user something that can use: llvm::User

A value is a definition:

llvm::Value::use\_begin(), llvm::Value::use\_end() to visit uses

An user access definitions:

llvm::User::op\_begin(), llvm::User::op\_end() to visit used values Functions: Instructions:

- used by call sites
- uses formal parameters

- **o** define an SSA value
- **o** uses operands

Every 11<sub>vm</sub>: value is typed:

use llvm::Value::getType() to get the type

Since every instructions is/define a value:

• instructions are typed

#### Example

Consider:

```
%6 = load i32* %1, align 4
```
the %6 variable actually is the instruction itself. Its type is the type of load return value, i32

#### [LLVM Passes](#page-0-0)

# Dominance Trees

Dominance trees answer to control-related queries:

- **o** is this basic block executed before that?
- **11vm::DominatorTree**

The two trees interface is similar:

- $\bullet$  bool dominates(X  $*$ , X  $*$ )
- bool properlyDominates(X \*, X \*)

Where x is an llym: BasicBlock Of an llym: Instruction

Using opt is possible printing them:

- -view-dom, -dot-dom
- -view-postdom, -dot-postdom
- **o** is this basic block executed after that?
- llvm::PostDominatorTree

# Loop Information

Loop information are represented using two classes:

- **The 11vm::LoopInfo analysis detects natural loops**
- **1** llvm::Loop represents a single loop

Using llvm::LoopInfo it is possible:

- navigate through top-level loops: llvm::LoopInfo::begin(), llvm::LoopInfo::end()
- **e** get the loop for a given basic block: llvm::LoopInfo::operator[](llvm::BasicBlock \*)

### Loop Information Nesting Tree

Loops are represented in a nesting tree:

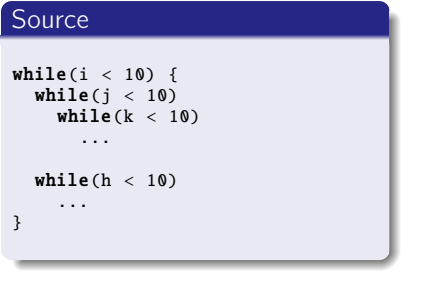

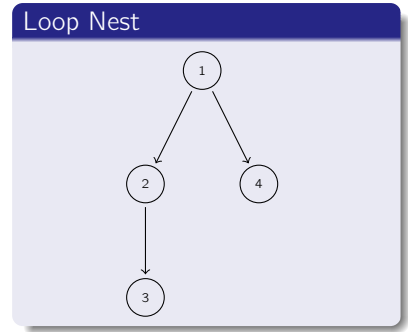

Nest navigation:

- children loops: llvm::Loop::begin(), llvm::Loop::end()
- parent loop: llvm::Loop::getParentLoop()

Accessors for relevant nodes also available:

pre-header llvm::Loop:getLoopPreheader()

header llvm::Loop::getHeader()

latch llvm::Loop::getLoopLatch()

exiting llvm::Loop::getLoopExiting(),

llvm::Loop::getExitingBlocks(...)

exit llvm::Loop::getExitBlock()

llvm::Loop::getExitBlocks(...)

Loop basic blocks accessible via:

iterators llvm::Loop::block\_begin(),

llvm::Loop::block\_end()

vector std::vector<llvm::BasicBlock \*> &llvm::Loop::getBlocks()

#### [LLVM Passes](#page-0-0)

# Scalar Evolution

The SCalar EVolution framework:

- represents scalar expressions
- supports recursive updates
- **•** lower burden of explicitly handling expressions composition
- is designed to support general induction variables

#### Example

```
\ddot{\phantom{0}}for.cond:
   % i.0 = phi [ 0, % entry ], [ % i. inc, % for. inc]%cond = icmp ne %i.0.10br %cond. label %for.body. label %for.end
 for inc:
   % i.inc = add nsw % i.0.1br label %for.cond
 for end:
   ...
```
SCEV for  $%$ <sub>3</sub>.0:

- initial value 0
- incremented
- by 1 at each iteration
- **e** final value 10

### Scalar Evolution Example

#### Source

```
void foo() {
  int bar [10][20];
  for(int i = 0; i < 10; +i)
    for(int i = 0; i < 20; ++i)
      bar[i][i] = 0:
}
```
SCEV {A,B,C}<%D>:

- $\bullet$  A initial
- **B** operator
- c operand
- **D** defining BB

#### Induction Variables

```
%i.0 = phi i32 [ 0, %entry ], [ %inc6 , %for.inc5 ]
\leftarrow > {0, +, 1}<nuw><nsw><%for.cond> Exits: 10
% j.0 = phi i32 [ 0, % for.body ], [ % inc, % for.inc ]\left(-\right) {0, +, 1}<nuw><nsw><%for.cond1> Exits: 20
```
The scalar evolution framework manages any scalar expression:

### Pointer SCEVs

```
rravidx = \texttt{getelement} \{ \ldots \} %bar, i32 0, i32 %i.0
  --> {%bar, +, 80} <nsw><%for.cond> Exits: {%bar, +, 80} <nsw><%for.cond>
  %arrayidx4 = getelementptr {...} %arrayidx, i32 0, i32 %j.0
  \left\{ {\{\%bar},+,{80}\}<\textbf{nsw}>\{\%for.cond>,+,4\}<\textbf{nsw}>\{\%for.cond\} \right\}Exits: \{(80 + %bar), +, 80\} < nw > < % for.cond >
```
SCEV is an analysis used for common optimizations:

- induction variable substitution
- **o** strength reduction
- **•** vectorization

. . .

SCEVs are modeled by the  $l1vm::SCEV$  class:

- a subclass for each kind of SCEV: e.g. 11vm::SCEVAddExpr
- **•** instantiation disabled
- A SCEV actually is a tree of SCEVs:
	- $\bullet$  {(80 + %bar), +, 80} = {%1, +, 80}, %1 = 80 + %bar

Tree leaves:

```
constant llvm::SCEVConstant: e.g. 80
unknown<sup>5</sup> llvm::SCEVUnknown: e.g. %bar
```
SCEV tree explorable through the visitor pattern:

```
1lvm::SCEVVisitor
```
<sup>5</sup>Not further splittable

The llvm::ScalarEvolution class:

- analyzes SCEVs for a llvm::Function
- **o** builds SCEVs for values:

llvm::ScalarEvolution::getSCEV(llvm::Value \*)

**o** creates new SCEVs:

llvm::ScalarEvolution::getConstant(llvm::ConstantInt \*) llvm::ScalarEvolution::getAddExpr(llvm::SCEV \*, llvm::SCEV \*)

. . .

. . .

o gets important SCEVs:

llvm::ScalarEvolution::getBackedgeTakenCount(llvm::Loop \*) llvm::ScalarEvolution::getPointerBase(llvm::SCEV \*)

# Alias Analysis

Let  $X$  be an instruction accessing a memory location:

• is there another instruction accessing the same location?

Alias analysis tries to answer the question:

application memory operation scheduling problem often fails

Different algorithms for alias analysis:

- $\bullet$  common interface llvm::AliasAnalysis for all algorithms
- $\bullet$  by default, basic alias analyzer basicaa is used

#### Requiring Alias Analysis

AU. addRequiredTransitive <llvm :: AliasAnalysis >();

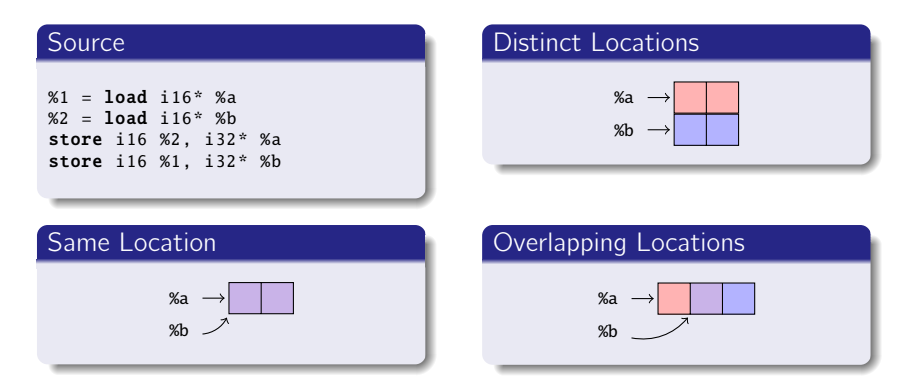

Basic building block is llvm::AliasAnalysis::Location:

- address: e.g. %a
- **o** size: e.g. 2 bytes

Given two locations  $X$ ,  $Y$ , the alias analyzer classifies them:

- **The Illum::AliasAnalyzer::NoAlias:**  $X$  and  $Y$  are different memory locations
- **The light Lum::AliasAnalyzer::MustAlias:** X and Y are equal i.e. they points to the same address
- **O** llvm::AliasAnalyzer::PartialAlias: X and Y partially overlap i.e. they points to different addresses, but the pointed memory areas partially overlap
- llvm::AliasAnalyzer::MayAlias: unable to compute aliasing information – i.e. X and Y can be different locations, or X can be a complete/partial alias of Y

Queries performed using:

llvm::AliasAnalyzer::alias(X, Y)

Basic alias analyzer interface is low-level – we would like expressing queries about a single pointer  $X$ :

- how referenced memory location is accessed?
- which other instructions reference the same location?

What we need is a set, to classify memory locations:

- construct a llvm::AliasSetTracker starting from a llvm::AliasAnalyer \*
- o it builds llym::AliasSetS
- For a given location  $X$ , a  $11vm:$ AliasSet:
	- contains all locations aliasing with  $X$

Each alias set references the memory:

- $\bullet$  11 $v$ m::AliasSet::NoModRef: no memory reference i.e. the set is empty
- $\bullet$  11vm::AliasSet::Mod: memory accessed in write-mode e.g. a store is inside the set
- $\bullet$  11vm::AliasSet::Ref: memory accessed in read-mode e.g. a load is inside the set
- $\bullet$  11vm::AliasSet::ModRef: memory accessed in read-write mode e.g. a load and a store inside the set

Entry point is llvm::AliasSetTracker::getAliasSetForPointer(...):

- **Q** llym::Value \*: location address
- uint64\_t: location size
- **The 11vm::MDNode \*: used for type-based alias analysis**  $^6$
- **C** bool \*: whether a new llym::AliasSet has been created to hold the location – location does not alias up to now

Having the 11vm:: AliasSet:

- **STL** container-like interface: size(), begin(), end(), ...
- **o** check reference type: llvm::AliasSet::isRef(), ...
- **o** check aliasing type: llvm::AliasSet::isMustAlias(), ...

<sup>&</sup>lt;sup>6</sup>set to NULL

### Memory Dependence Analysis Alias Analyzer High-level Interface

The llvm::MemoryDependenceAnalysis wraps alias analysis to answer queries in the following form:

**•** let *xfoo* be an instruction accessing memory. Which preceding instructions does %foo depends on?

Reads:

**•** stores writing memory locations aliases with the one references by %foo

Writes:

• Loads reading memory locations aliased with the one referenced by %foo

### Memory Dependence Analysis APIs

Let *\*foo* be a llvm::Instruction accessing memory:

- call llvm::MemoryDependenceAnalysis::getDependency(...)
- you get a llvm::MemDepResult

Dependencies are classified:

- **The livm::MemDepResult::isClobber(): an instruction clobbering i.e.** potentially modifying – location referenced by %foo has been found
- **Illum::MemDepResult::isDef():** an instruction defining  $-$  e.g. writing  $-$  the exact location referenced by %foo has been found
- **The livm::MemDepResult::isNonLocal(): no dependency found on %foo basic** block
- **O** llvm::MemDepResult::isNonFuncLocal(): NO dependency found on %foo function

# <span id="page-47-0"></span>**Contents**

<sup>1</sup> [Normalization Passes](#page-1-0)

2 [Analysis Passes](#page-19-0)

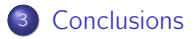

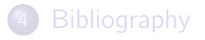

Inside LLVM there a lot of passes:

normalization put program into a canonical form analysis get info about program

Please remember that

- a good compiler writer re-uses code
- check LLVM sources before re-implementing a pass

# <span id="page-49-0"></span>**Contents**

<sup>1</sup> [Normalization Passes](#page-1-0)

2 [Analysis Passes](#page-19-0)

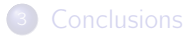

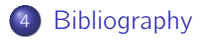

# Bibliography I

## **■ LLVM Community.**

```
Autovectorization in LLVM.
```
http://llvm.org/docs/Vectorizers.html.

- 
- **E** LLVM Community.

LLVM Coding Standards.

http://llvm.org/docs/CodingStandards.html.

## **■ LLVM Community.**

LLVM Passes. http://llvm.org/docs/Passes.html.

**E** LLVM Community. LLVM Programmer's Manual. http://llvm.org/docs/ProgrammersManual.html.

# <span id="page-51-0"></span>Bibliography II

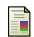

Ettore Speziale.

Compiler Optimization and Transformation Passes. https://github.com/speziale-ettore/COTPasses.

- Chris Lattner and Vikram Adve. 晶 LLVM Language Reference Manual. http://llvm.org/docs/LangRef.html.
- 

Chris Lattner and Jim Laskey. Writing an LLVM Pass. http://llvm.org/docs/WritingAnLLVMPass.html.

暈 Michele Scandale (forked from Ettore Speziale). Compiler Optimization and Transformation Passes. https://github.com/michele-scandale/COTPasses.